#### Introduzione a Matlab 3

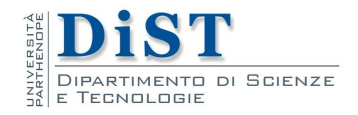

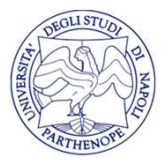

#### Il costrutto IF

- Il **costrutto IF**<br>• Le strutture di controllo sono dei costrutti sintattici usati<br>per controllare il flusso di esecuzione di un programma **per controllare il controllo sono dei costrutti sintattici usati**<br>per controllare il flusso di esecuzione di un programma<br>Tra le strutture di controllo, le strutture condizionali
- **•** Le strutture di controllo sono dei costrutti sintattici usati<br>per controllare il flusso di esecuzione di un programma<br>• Tra le strutture di controllo, le strutture condizionali<br>servono a specificare quali istruzioni es **Servon Conference in Conference in Conference is a specificare di controllo sono dei costrutti sintattici usati per controllare il flusso di esecuzione di un programma<br>Tra le strutture di controllo, le strutture condizion Il costrutto If**<br>Le strutture di controllo sono dei cost<br>per controllare il flusso di esecuzione di<br>Tra le strutture di controllo, le str<br>servono a specificare quali istruzioni<br>delle condizioni<br>La struttura if-then-else è • Le strutture di controllo sono dei costrutti sintattici usati<br>per controllare il flusso di esecuzione di un programma<br>• Tra le strutture di controllo, le strutture condizionali<br>servono a specificare quali istruzioni eseg Le strutture di controllo sono dei costrutti sintatt<br>per controllare il flusso di esecuzione di un progran<br>Tra le strutture di controllo, le strutture cono<br>servono a specificare quali istruzioni eseguire in<br>delle condizion
- 

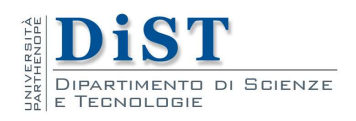

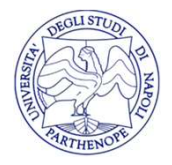

# if-then

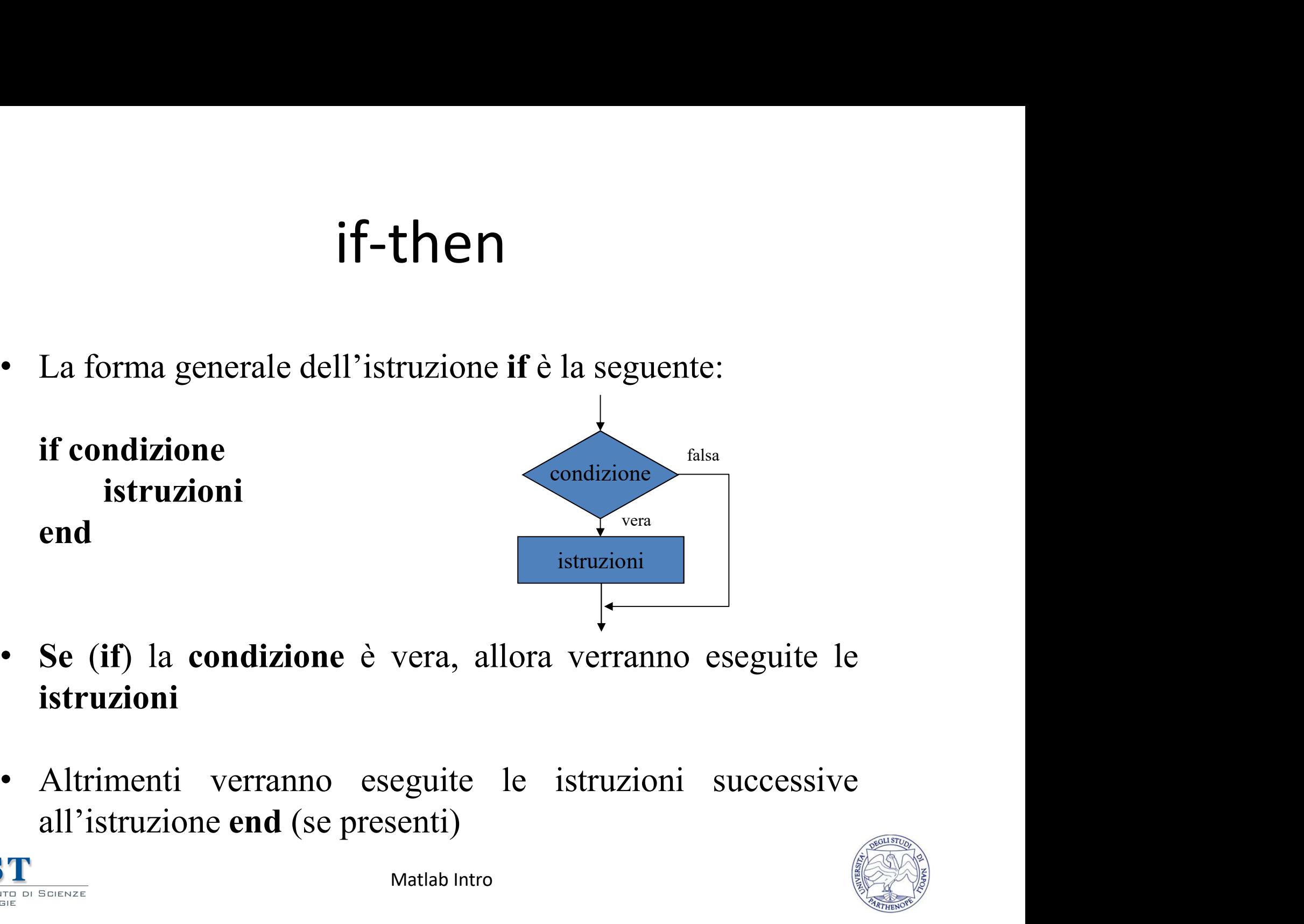

- istruzioni
- 

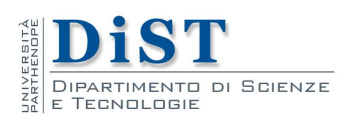

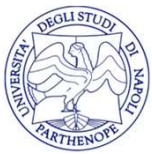

# if-then

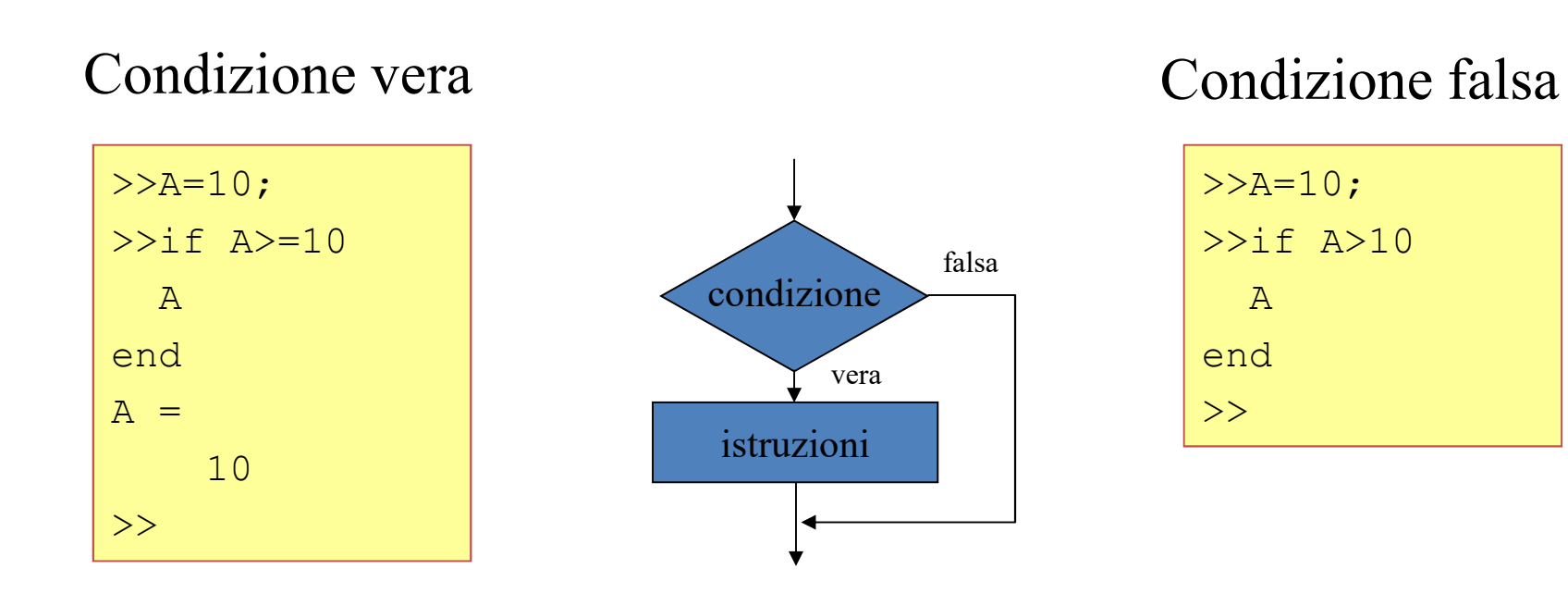

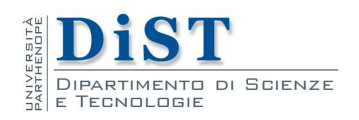

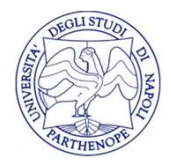

# if-then-else

if-then-else<br>• La seconda forma dell'istruzione if che analizziamo è la seguente: seguente:

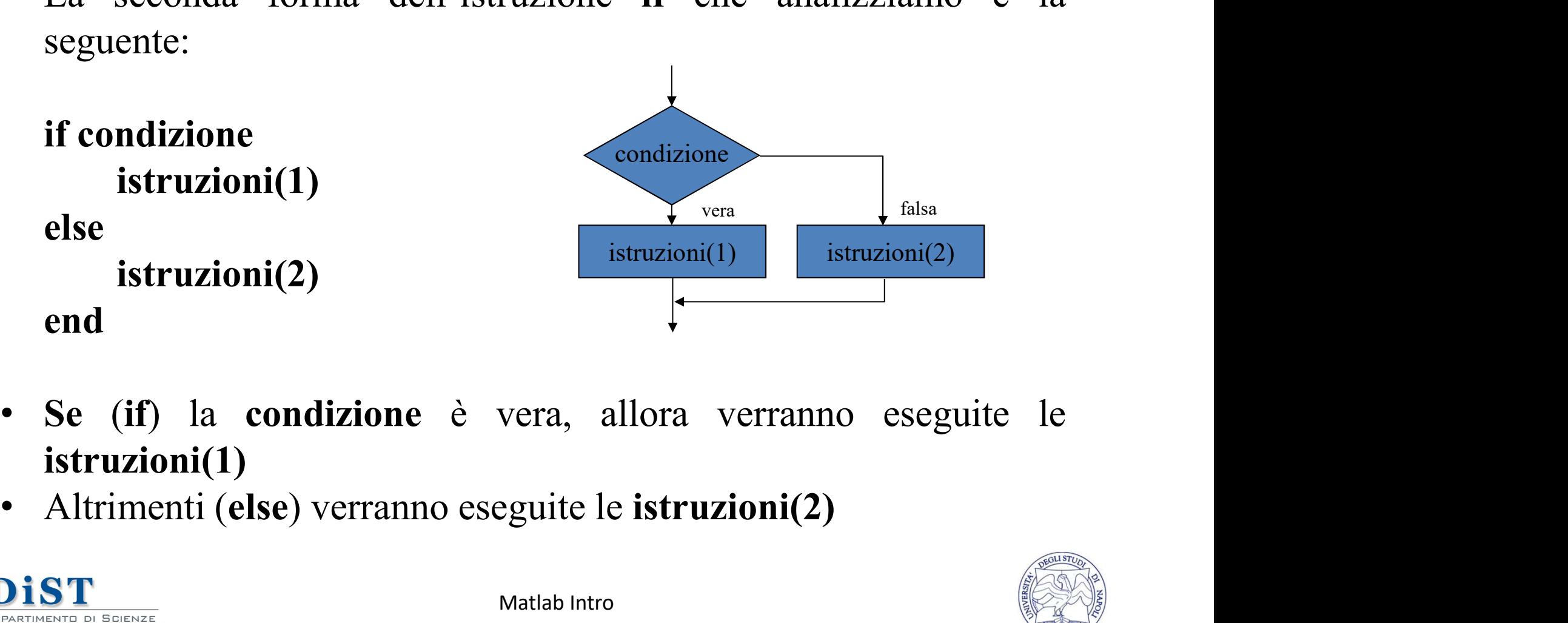

- istruzioni(1)
- 

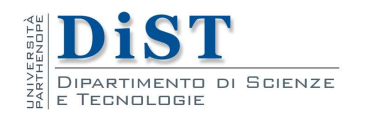

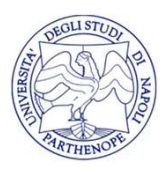

# if-then-else

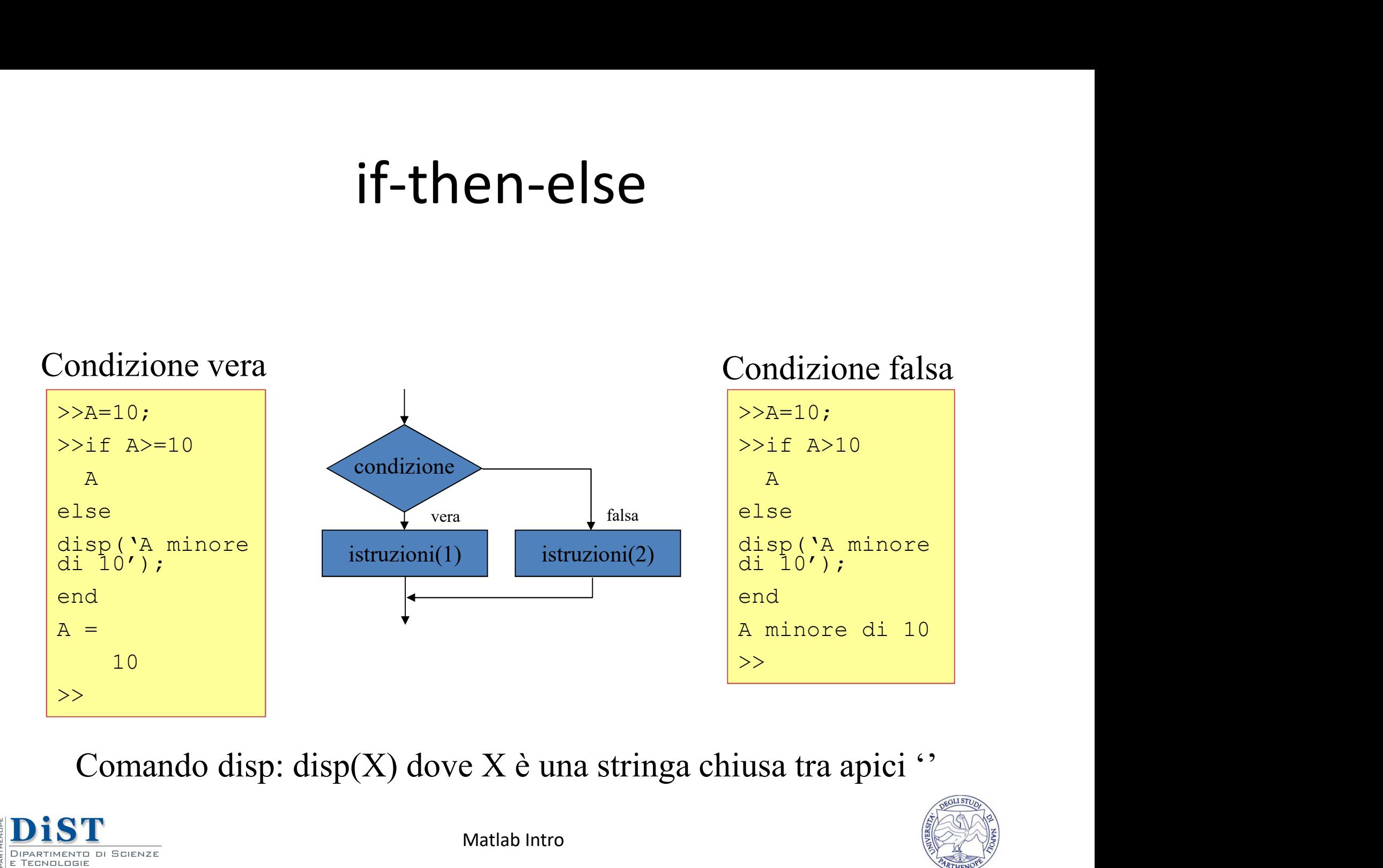

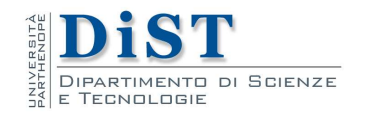

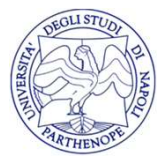

# elseif

**elseif**<br>• La terza forma dell'istruzione if che analizziamo prevede la verifica di condizioni alternative. A tal fine si usa la parola elseif if condizione1 **verifica di condizioni alternative.** A tal fine si usa la parola elseif<br>if condizione if condizioni alternative. A tal fine si usa la parola elseif<br>if condizione l<br>istruzioni(1) if condizione1

istruzioni(1) elseif condizione2 istruzioni(2)

 $\bullet \bullet \bullet$ 

elseif condizioneN istruzioni(N)

else

```
istruzioni(N+1)
```
end

- **Example 3**<br> **elseif condizione2**<br> **istruzioni(2)**<br> **istruzioni(N)**<br> **else**<br> **istruzioni(N+1)**<br> **end**<br>
 Se (if) la condizione1 è vera, allora verranno eseguite le<br> **istruzioni(1)**<br>
 Altrimenti se (elseif) condizione 2 è istruzioni(1) • Altrimenti Section (1)<br>
• Altrimenti se (elseif) condizione 2 è vera, verranno eseguite le<br> **\*** Altrimenti se (elseif) condizione 2 è vera, verranno eseguite<br>
• Altrimenti se (elseif) condizione 2 è vera, verranno esegu
	-
- **DiST** le istruzioni(2)

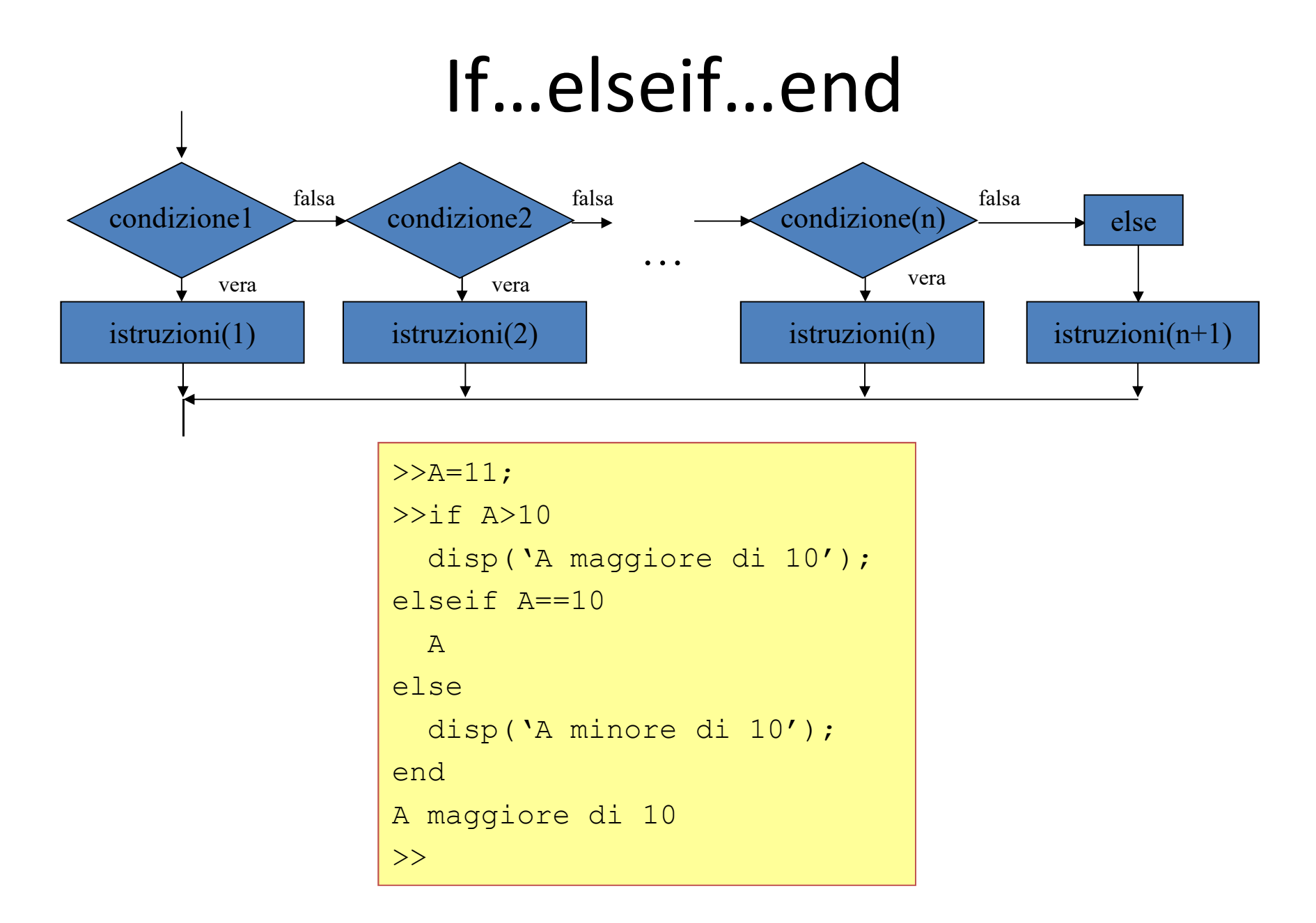

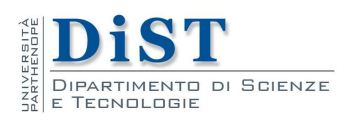

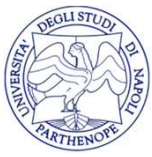

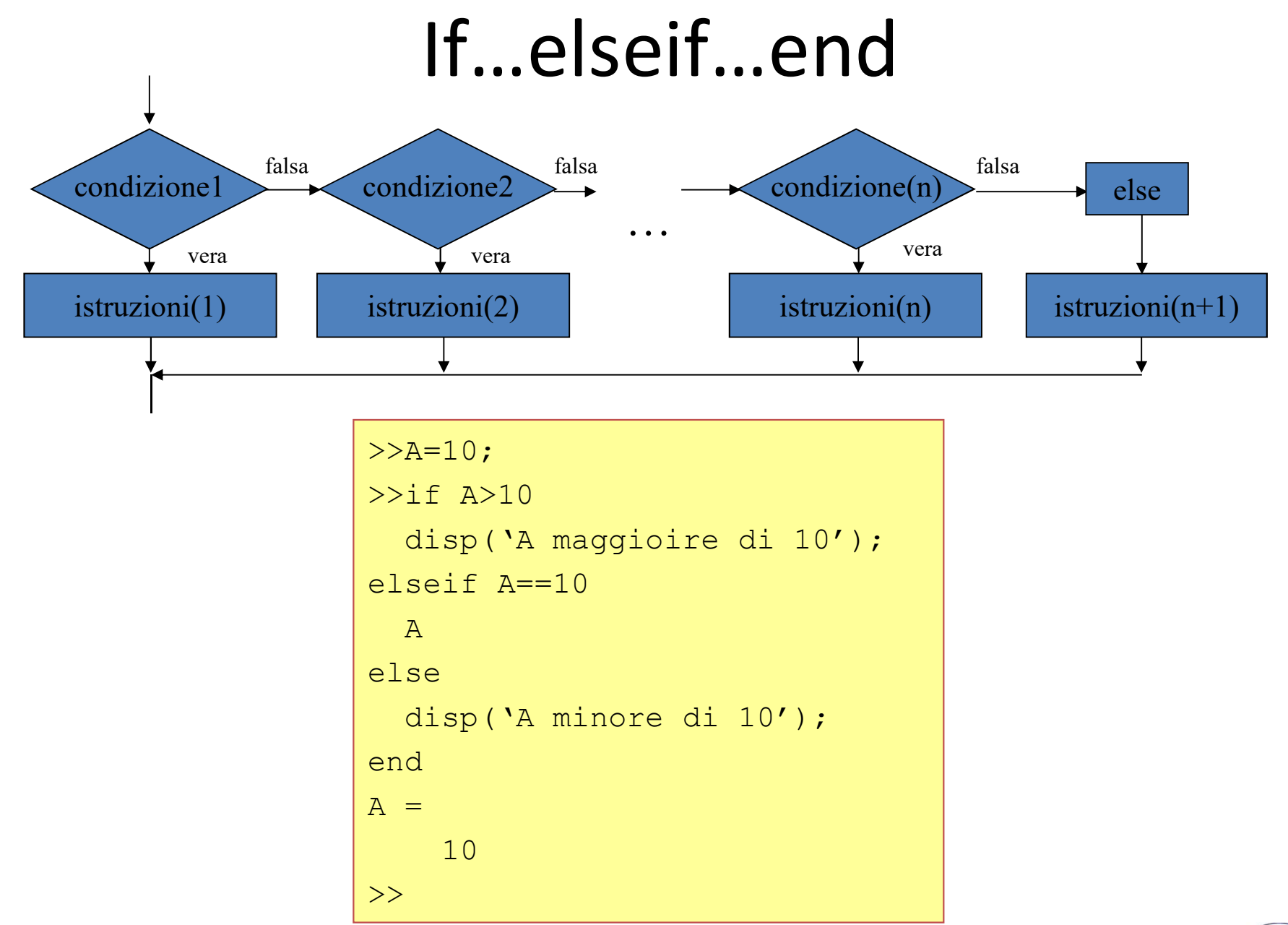

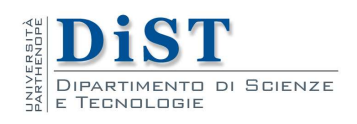

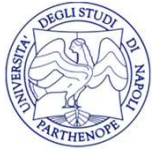

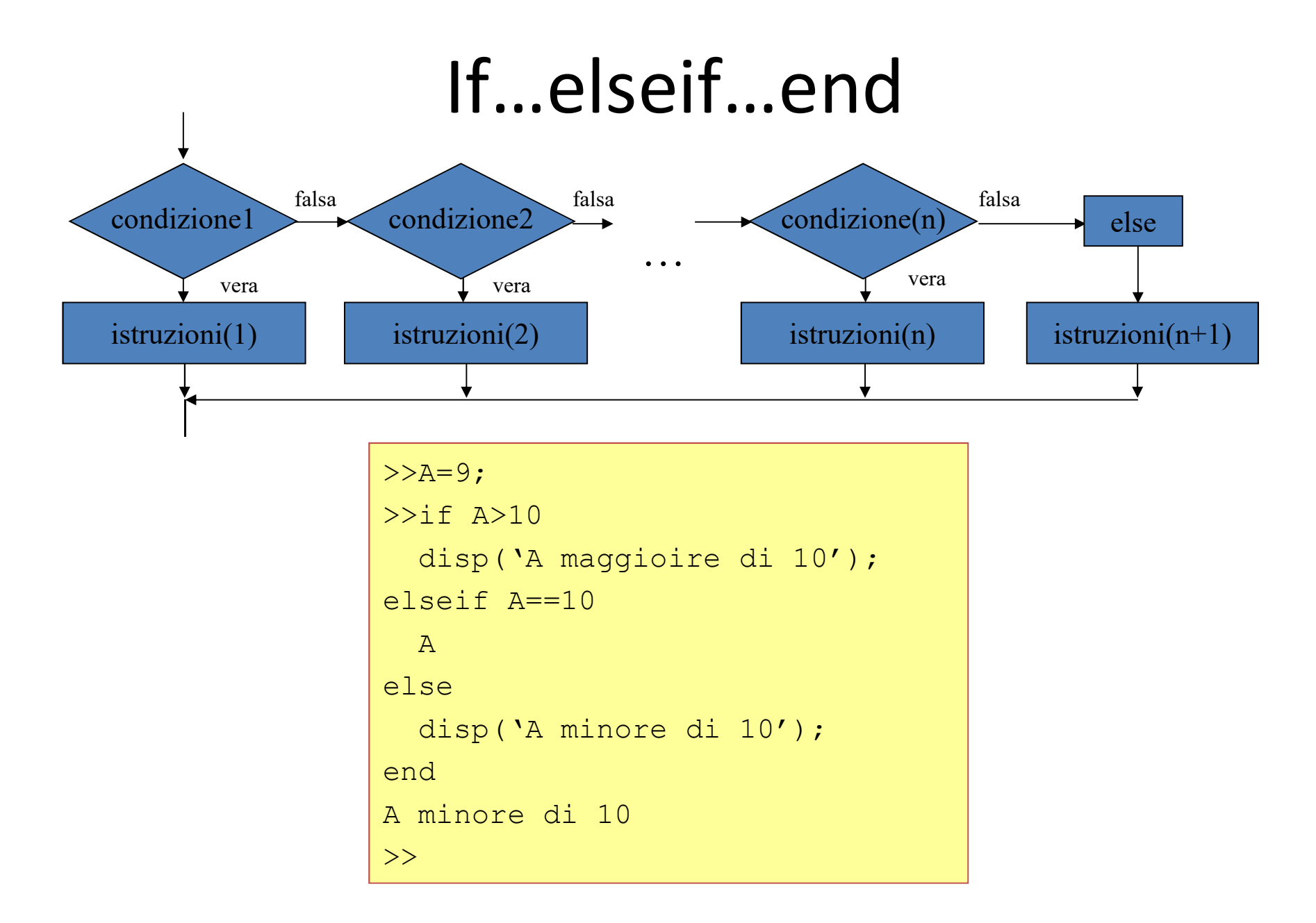

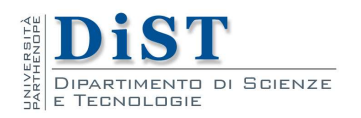

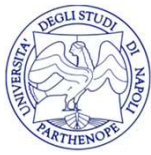

### Esempio

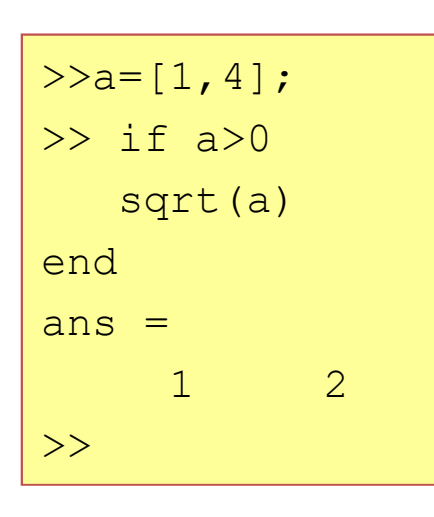

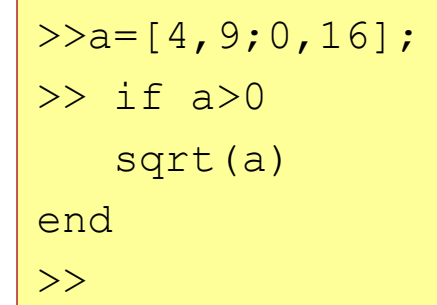

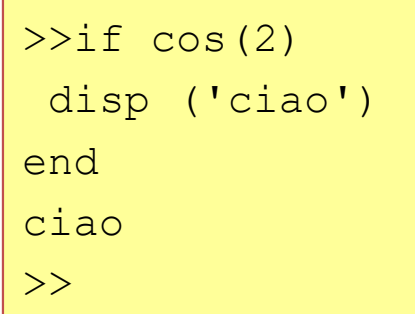

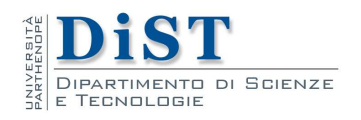

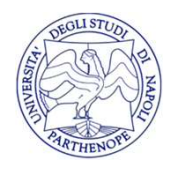

# Esempio

```
>> x='sabato ';
>> if x=='domenica' | x=='sabato '
       display('Evviva!')
elseif x=='venerdi '
       display('Torno a casa')
else
       display('Vado al Dipartimento')
end
Evviva!
\gt
```
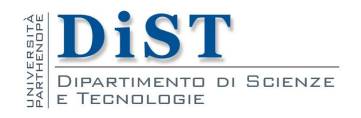

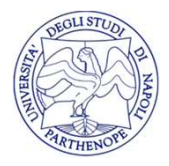